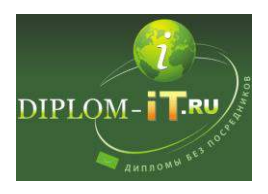

Автоматизация информационного обеспечения документооборота в организации с использованием СУБД Microsoft Office Access

Введение 7

1 Характеристика существующей ситуации и обоснование необходимости внедрения системы делопроизводства 9

1.1 Информационные системы и порядок их внедрения 9

1.2 Анализ существующих разработок для автоматизации делопроизводства 15

1.2.1 Система автоматизации делопроизводства и электронного документооборота «ДЕЛО» 16

1.2.2 Система «Евфрат-документооборот» 20

1.2.3 Система «ЛЕТОГРАФ» 22

1.2.4 Сравнение рассмотренных систем делопроизводства 23

2 Проектная часть 29

2.1 Характеристика рассматриваемого предприятия 29

2.2 Характеристики процесса автоматизации32

2.2.1 Выбор и обоснование стратегии автоматизации задачи 32

2.2.2 Выбор и обоснование способа приобретения ИС для автоматизации задачи 36

2.3 Обоснование проектных решений 38

2.3.1 Обоснование выбора решений по информационному обеспечению 38

2.3.2 Обоснование выбора средств разработки 43

2.3.3 Обоснование выбора технических средств 50

2.4 Анализ предметной области 53

2.5 Информационное обеспечение задачи 63

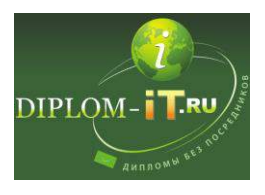

2.5.1 Информационная модель и её описание 63

2.5.2 Характеристика нормативно-справочной, входной и оперативной информации 66

- 2.5.3 Характеристика результатной информации 69
- 2.6 Программное обеспечение задачи 70
- 2.6.1 Общие положения (дерево функций и сценарий диалога) 70
- 2.6.2 Характеристика базы данных73
- 2.6.3 Структурная схема пакета (дерево вызова программных модулей) 75
- 2.6.4 Описание программных модулей 77
- 2.7 Описание архитектуры информационной системы компании 79
- 2.8 Контрольный пример реализации проекта и его описание 85
- 3 Обоснование экономической эффективности проекта 96

3.1 Выбор и обоснование методики расчёта экономической эффективности 96

3.2 Расчёт показателей экономической эффективности проекта 100

4 Безопасность жизнедеятельности 106

4.1 Анализ опасных и вредных факторов воздействующих на пользователей ПЭВМ 106

4.2 Разработка мероприятий по обеспечению безопасности 109

4.3 Экологическая оценка компьютерной техники и мероприятия по защите окружающей среды. 116

Заключение 120

Список литературы 122

Приложение. Листинг основных программных модулей 126